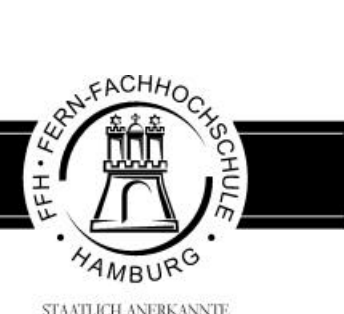

STAATLICH ANERKANNTE

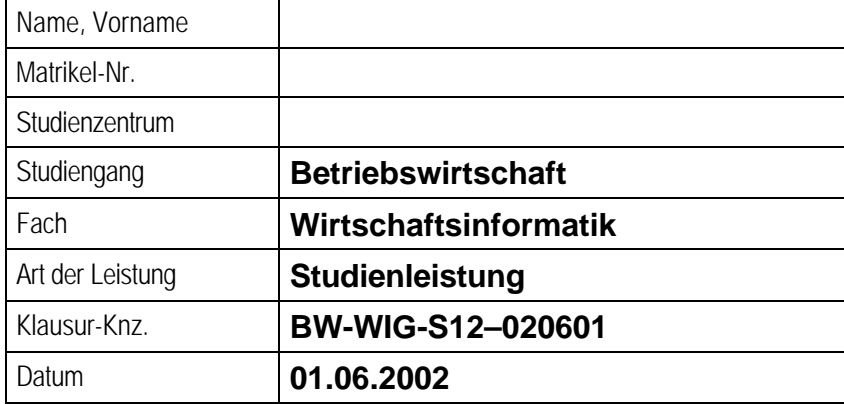

### **Ausgegebene Arbeitsblätter \_\_\_\_\_\_\_**

\_\_\_\_\_\_\_\_\_\_\_\_\_\_\_\_\_\_\_\_\_\_\_\_\_\_\_\_\_\_\_\_\_\_

\_\_\_\_\_\_\_\_\_\_\_\_\_\_\_\_\_\_\_\_\_\_\_\_\_\_\_\_\_\_\_\_\_\_

### **Abgegebene Arbeitsblätter \_\_\_\_\_\_\_**

\_\_\_\_\_\_\_\_\_\_\_\_\_\_\_\_\_\_\_\_\_\_\_\_\_\_\_\_\_\_\_\_\_

\_\_\_\_\_\_\_\_\_\_\_\_\_\_\_\_\_\_\_\_\_\_\_\_\_\_\_\_\_\_\_\_\_

Ort, Datum

Aufsichtsführende(r)

Ort, Datum

Prüfungskandidat(in)

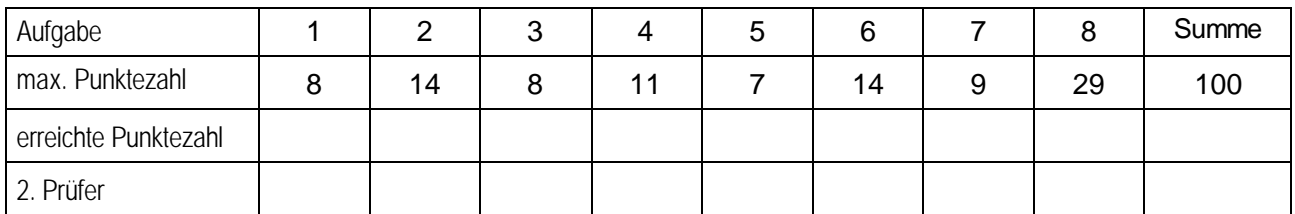

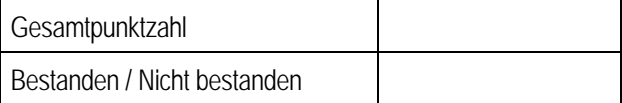

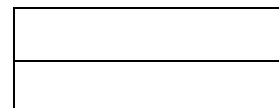

\_\_\_\_\_\_\_\_\_\_\_\_\_\_\_\_\_\_\_\_\_\_\_\_\_ \_\_\_\_\_\_\_\_\_\_\_\_\_\_\_\_\_\_\_\_\_\_\_\_\_ Datum, 1. Prüfer Datum, 2. Prüfer

Anmerkungen des Erstprüfers:

\_\_\_\_\_\_\_\_\_\_\_\_\_\_\_\_\_\_\_\_ Datum, 1. Prüfer

Anmerkungen des Zweitprüfers:

Datum, 2. Prüfer

\_\_\_\_\_\_\_\_\_\_\_\_\_\_\_\_\_\_\_\_

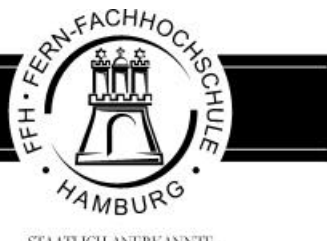

STAATLICH ANERKANNTE **FACHIHOCHSCHULE** 

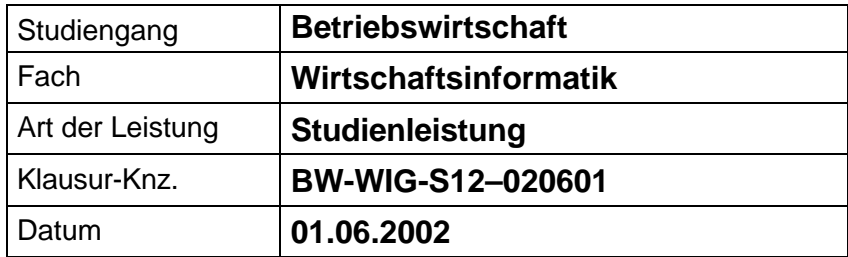

### **Bezüglich der Anfertigung Ihrer Arbeit sind folgende Hinweise verbindlich:**

- Verwenden Sie ausschließlich das vom Aufsichtsführenden **zur Verfügung gestellte Papier**, und geben Sie sämtliches Papier (Lösungen, Schmierzettel und nicht gebrauchte Blätter) zum Schluss der Klausur wieder bei Ihrem Aufsichtsführenden ab. Eine nicht vollständig abgegebene Klausur gilt als nicht bestanden.
- Beschriften Sie jeden Bogen mit Ihrem **Namen und Ihrer Immatrikulationsnummer**. Lassen Sie bitte auf jeder Seite 1/3 ihrer Breite als Rand für Korrekturen frei, und nummerieren Sie die Seiten fortlaufend. Notieren Sie bei jeder Ihrer Antworten, auf welche Aufgabe bzw. Teilaufgabe sich diese bezieht.
- Die Lösungen und Lösungswege sind in einer für den Korrektanten **zweifelsfrei lesbaren Schrift** abzufassen. Korrekturen und Streichungen sind eindeutig vorzunehmen. Unleserliches wird nicht bewertet.
- Bei numerisch zu lösenden Aufgaben ist außer der Lösung stets der **Lösungsweg anzugeben**, aus dem eindeutig hervorzugehen hat, wie die Lösung zustande gekommen ist.
- Zur Prüfung sind bis auf Schreib- und Zeichenutensilien ausschließlich die nachstehend genannten Hilfsmittel zugelassen. Werden **andere als die hier angegebenen Hilfsmittel verwendet oder Täuschungsversuche** festgestellt, gilt die Prüfung als nicht bestanden und wird mit der Note 5 bewertet.

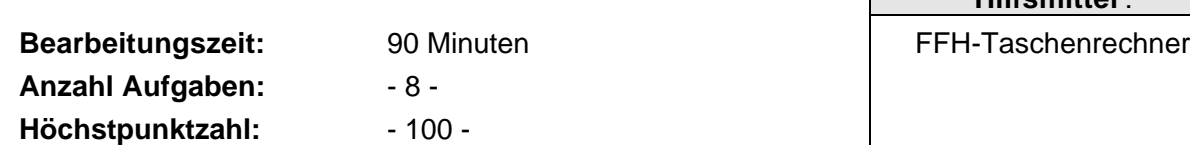

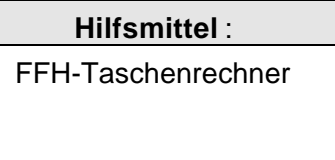

### **Vorläufiges Bewertungsschema:**

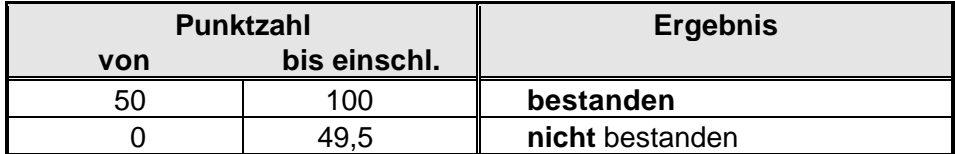

Viel Erfolg!

Das Im-/Exportunternehmen "Tee-für-alle"-GmbH plant die Einführung einer neuen IT-Infrastruktur. Zu diesem Zweck muss die gegenwärtige Lösung analysiert werden.

Als Mitarbeiter der IT-Abteilung haben Sie u.a. die Aufgabe, Fragen der Mitarbeiter zu beantworten und Unsicherheiten im Umgang mit den IT-Lösungen abzubauen.

# **Aufgabe 1 insg. 8 Punkte**

Als erste Aufgabe untersuchen Sie die eingesetzte Hardware. Die vorhandenen Personalcomputer sind Single User und Single Processor Systeme. In Zukunft werden aber Mehrbenutzersysteme benötigt.

- a) Erläutern Sie die Begriffe Single User und Multiuser Systeme. **4 Pkte**
- b) Worin besteht der Unterschied zwischen Single Processor und Multiprocessor Systemen? **4 Pkte**

## **Aufgabe 2 insg. 14 Punkte**

Die einzeln stehenden PCs sollen ausgetauscht und anschließend in einem LAN miteinander verbunden werden.

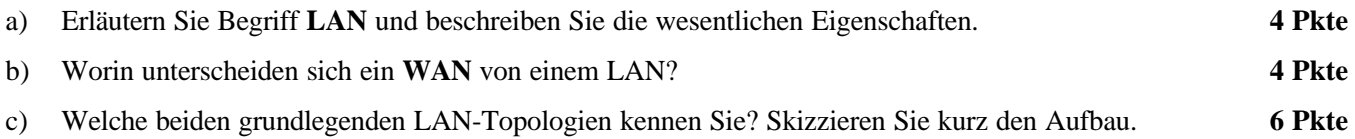

### **Aufgabe 3 insg. 8 Punkte**

Das Grobkonzept sieht eine Vernetzung über ein Fast Ethernet einschließlich der Realisierung einer Intranet-Lösung, der Anbindung an einen Internet-Service-Provider mit E-Mail-Server und einer eigenen Webpräsenz sowie einer verteilten Server-Architektur vor. Die Applikationen sollen in einer Client-Server-Umgebung laufen.

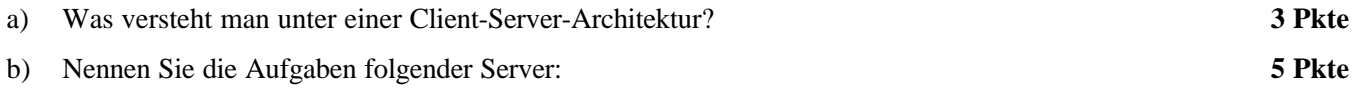

- **Fileserver**
- Druck-(Print-)Server
- **Mailserver**
- **Backupserver**
- Authentifikationsserver.

## **Aufgabe 4 insg. 11 Punkte**

In den Gesprächen mit den Kolleg(inn)en stellen Sie fest, dass die Begriffe "Intranet" und "Internet" häufig verwechselt werden und die jeweilige Bedeutung nicht klar ist.

a) Erläutern Sie die Begriffe Internet und Intranet. **4 Pkte** b) Beschreiben Sie welche Techniken eingesetzt werden, um im Intranet und Internet zu navigieren. **3 Pkte** c) Erläutern Sie Ihren Kollegen die zukünftig zu nutzenden Dienste **WWW** (World Wide Web) und **E-Mail**. **4 Pkte**

## **Aufgabe 5 insg. 7 Punkte**

Bisher wurden Textdokumente, Kalkulationen und Aufträge an Einzelplatzrechnern erstellt und im Bedarfsfall mit Disketten auf die anderen Rechner übertragen. In Zukunft soll ein zentraler Fileserver mit großen Festplattensystemen und als Backup-System ein DAT-Streamer (Magnetbandkassetten-Laufwerk) eingesetzt werden.

Beschreiben Sie in diesem Zusammenhang die wesentlichen Merkmale/Kennzeichen von

- a) Externen Speichern (Primär-, Sekundär-, Backup-Speicher) und nennen Sie jeweils ein Beispiel. **5 Pkte**
- b) Internen Speichern (RAM / ROM). **2 Pkte**

## **Aufgabe 6 insg. 14 Punkte**

Die Verwaltung der einzelnen Lager der Firma wurde bisher arbeitsaufwendig über Karteikarten abgewickelt. Es ist daher geplant, die vorhandenen Daten mit Hilfe einer Datenbank zu verknüpfen und so die Lagerverwaltung zu vereinfachen.

Erläutern Sie in diesem Zusammenhang die Begriffe

- Stammdaten
- Bewegungsdaten
- Primärschlüssel
- Fremdschlüssel
- Identifikationsschlüssel
- Klassifikationsschlüssel
- Verbundschlüssel.

## **Aufgabe 7 insg. 9 Punkte**

Sie werden gefragt, ob das System in der Lage sein wird, Eingabefehler abzufangen oder ob Schutzmechanismen eingebaut sind, wenn der Computer abstürzt und was passiert, wenn bei einem Mehrplatzsystem 2 Benutzer die gleichen Daten ändern wollen.

Erklären Sie in diesem Zusammenhang die Begriffe

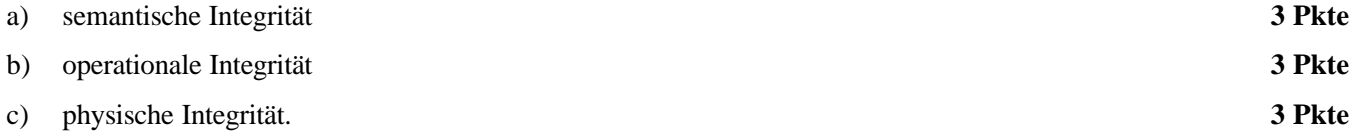

## **Aufgabe 8 insg. 29 Punkte**

Erstellen Sie ein **semantisches Datenmodell**, das die zukünftige Verwaltung der Lager beschreibt.

Die gekauften Tees, Aromen und Zusätze sowie die eigenen Teemischungen werden in Lots verwaltet. Es gibt unterschiedliche Lieferanten. Die verschiedenen Zutaten sind in die Kategorien Tee, Aromen, Schalen und Blüten eingeteilt. Es gibt unterschiedliche Lager für unterschiedliche Zwecke. Die Lot-Übersicht ist in unten stehender Tabelle abgebildet.

Verwenden Sie für die Aufgabenbearbeitung die folgenden Entitätstypen: Lots, Kategorien, Lieferanten, Zugänge und Lager.

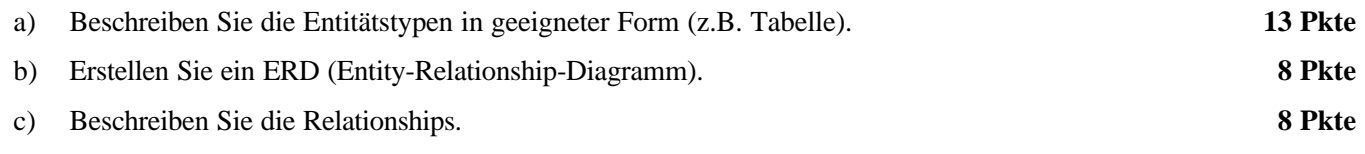

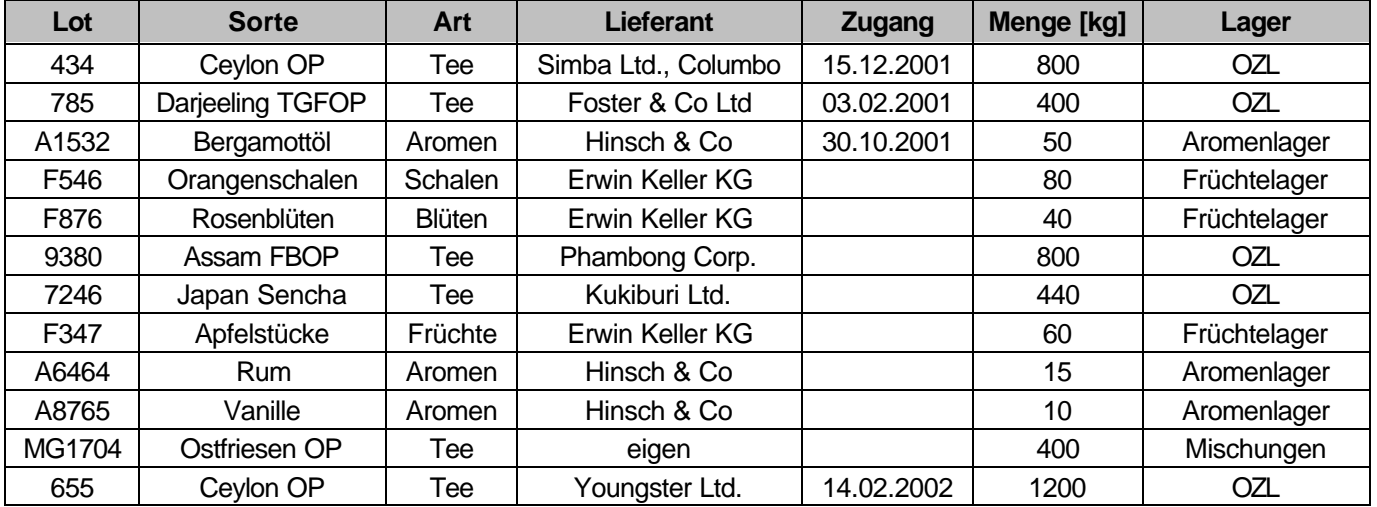

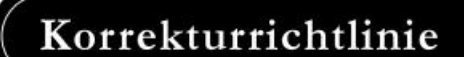

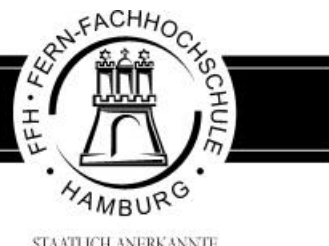

STAATLICH ANERKANNTE **FACHHOCHSCHULE** 

## **Korrekturrichtlinie zur Studienleistung Wirtschaftsinformatik am 01.06.2002 Betriebswirtschaft BW-WIG-S12 – 020601**

### **Für die Bewertung und Abgabe der Studienleistung sind folgende Hinweise verbindlich:**

- Die Vergabe der Punkte nehmen Sie bitte so vor, wie in der Korrekturrichtlinie ausgewiesen. Eine summarische Angabe von Punkten für Aufgaben, die in der Korrekturrichtlinie detailliert bewertet worden sind, ist nicht gestattet.
- Nur dann, wenn die Punkte für eine Aufgabe nicht differenziert vorgegeben sind, ist ihre Aufschlüsselung auf die einzelnen Lösungsschritte Ihnen überlassen.
- Stoßen Sie bei Ihrer Korrektur auf einen anderen richtigen als den in der Korrekturrichtlinie angegebenen Lösungsweg, dann nehmen Sie bitte die Verteilung der Punkte sinngemäß zur Korrekturrichtlinie vor.
- Rechenfehler sollten grundsätzlich nur zur Abwertung des betreffenden Teilschrittes führen. Wurde mit einem falschen Zwischenergebnis richtig weitergerechnet, so erteilen Sie die hierfür vorgesehenen Punkte ohne weiteren Abzug.
- Ihre Korrekturhinweise und Punktbewertung nehmen Sie bitte in einer zweifelsfrei lesbaren Schrift vor.
- Die von Ihnen vergebenen Punkte und die daraus sich gemäß dem nachstehenden Notenschema ergebende Bewertung tragen Sie in den Klausur-Mantelbogen sowie in das Formular "Klausurergebnis" (Ergebnisliste) ein.
- Gemäß der Diplomprüfungsordnung ist Ihrer Bewertung folgendes Bewertungsschema zugrunde zu legen:

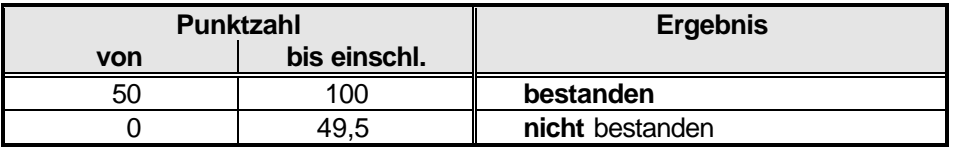

• Die korrigierten Arbeiten reichen Sie bitte spätestens bis zum

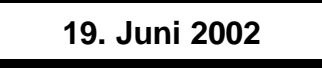

in Ihrem Studienzentrum ein. Dies muss persönlich oder per Einschreiben erfolgen. Der angegebene Termin ist unbedingt einzuhalten. Sollte sich aus vorher nicht absehbaren Gründen ein Terminüberschreitung abzeichnen, so bitten wir Sie, dies unverzüglich Ihrem Studienzentrenleiter anzuzeigen.

## **Lösung 1 vgl. SB 1, Kap. 5.3.1 insg. 8 Punkte**

a) Beim Single User Betrieb ist das Betriebsystem nur in der Lage, einen einzelnen Benutzer zur Zeit zu verwalten. Beim Multiuser System hingegen können, durch die Nutzung des Prinzips der virtuellen Maschine, mehrere Benutzer zeitgleich das System nutzen. Jeder Benutzer hat den Eindruck, die Maschine allein zur Verfügung zu haben. (4 Pkte)

Bei Multiuser Systemen muss das Betriebsystem geeignete Methoden zur Verfügung stellen, die die Zugriffe der Benutzer zu koordinieren. Dies geschieht durch den Teilnehmer- oder durch den Teilhaberbetrieb. Im Teilnehmerbetrieb nimmt der Nutzer relativ unabhängig von anderen Nutzern am Betrieb teil, während im Teilhaberbetrieb alle Nutzer ein einziges in der Zentraleinheit stehendes Programm gemeinsam verwenden.

b) Ein Single Prozessor System verfügt nur über eine CPU (Zentralprozessor) Die Bezeichnung Single Prozessor System impliziert, dass zur selben Zeit nur ein Prozess ausgeführt werden kann. Bei einem Multiprocessor System werden mehrere Zentralprozessoren parallel miteinander verknüpft. Die Rechenprogramme werden entweder parallel über einzelne Prozessoren abgewickelt oder in teile zerlegt und die Teile werden parallel abgearbeitet. (4 Pkte)

Alternative Beantwortung: Differenzierung in Multi CPU Systeme, Cluster Systeme und Massive-Parallel-Systeme, die in einer Einheit oder als Netzwerk installiert werden können.

- **Lösung 2 vgl. SB 2, Kap. 1.3.2 und 1.3.3 insg. 14 Punkte**
- a) **LAN**'s (Local Area Networks) sind Systeme für den Hochleistungsinformationstransfer, die es einer Anzahl gleichberechtigter Benutzer ermöglichen, auf einen räumlich begrenzten Gebiet unter Anwendung eines schnellen Übertragungsmediums Nachrichtenaustausch durchzuführen. Sie verbinden Rechner, (4 Pkte)
	- die juristisch in der Verantwortung eines Betriebes liegen
	- die einer relativ starken Steuerung und Kontrolle durch Server unterliegen
	- die keine öffentlichen DÜE benötigen
	- deren Verkabelung Eigentum des Betriebes ist
	- die schnellen Datentransfer ermöglichen.

### b) **WAN**'s (Wide Area Networks) verbinden weltweit Rechner heterogener Systeme, die (4 Pkte)

- weit weniger einer zentralen Koordination unterliegen
- zwischen den einzelnen Knoten öffentlich angebotene DÜE nutzen müssen
- sich sehr heterogener DÜE bedienen können, die von Analogleitungen bis zu modernen Glasfaserstrukturen reichen
- langsam im Vergleich von LAN's sind ( $\leq 2$  MBit/s)
- den Datenverkehr zwischen den Hosts über Pakete in paketvermittelnden Teilstreckennetzen vollziehen.

### c) **Busstruktur** und **Ringstruktur**

Klassischer Vertreter der **Busstruktur** ist das Ethernet/Fast Ethernet. Die Station mit der frühesten Sendeanforderung besetzt das Netz, was zu Wartezeiten für andere Teilnehmer führen kann. Auftretende Kollisionen werden nach dem CSMA/CD-Verfahren geregelt. Es handelt sich um ein stochastisches Verfahren. Es sind Übertragungsraten von 10 MBit/s für das Ethernet und von 100 MBit/s für das Fast Ethernet möglich. Mittlerweilen gibt es Techniken mit der Übertragungsraten von 1 GBit möglich sind. (3 Pkte)

(3 Pkte)

Beim **Token-Ring**-Verfahren handelt es sich um einen logischen Ring, aber um einen physikalischen Stern. Ein Token fragt der Reihe nach alle angeschlossenen Stationen ab und sichert so einen fairen Zugang zum Netz. Es handelt sich hierbei um ein deterministisches Verfahren. Die Übertragungsraten liegen bei 4 – 16 MBit/s.

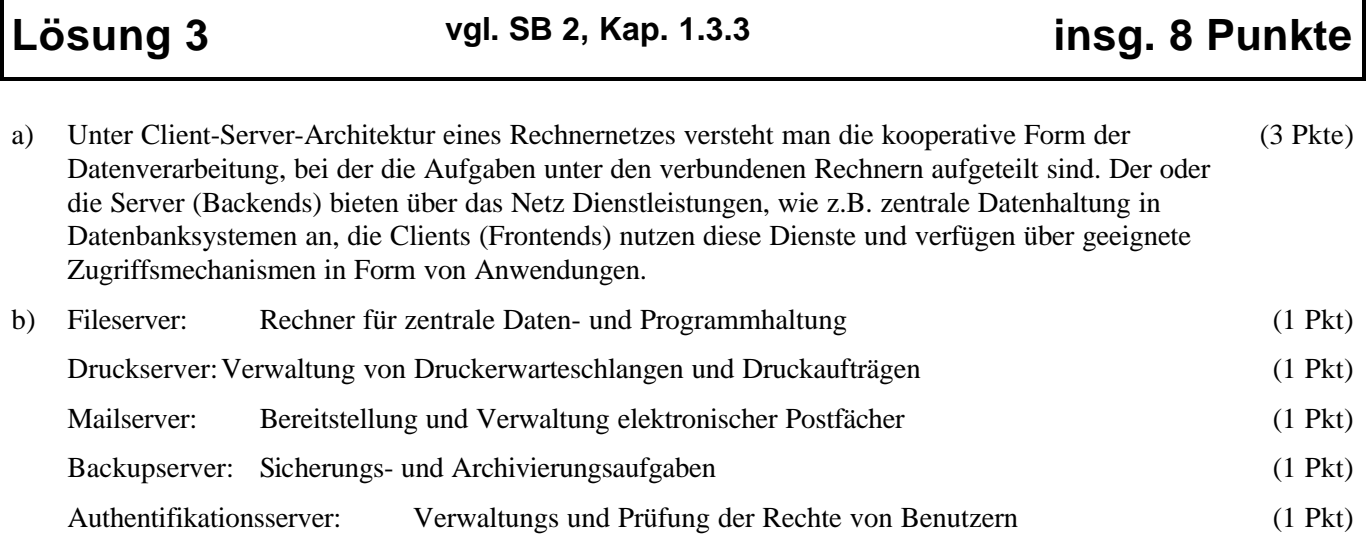

- 
- **Lösung 4 vgl. SB 2, Kap. 2.6.2 insg. 11 Punkte**

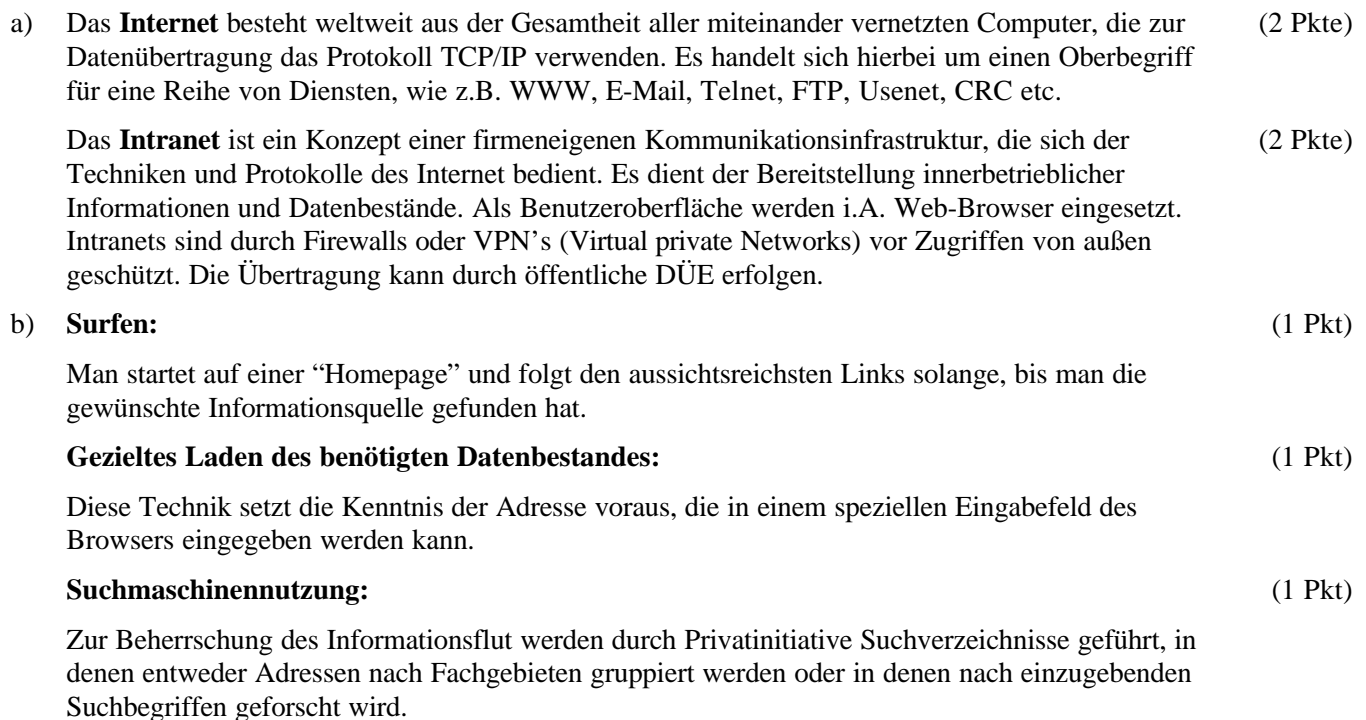

c) Das **WWW** (World Wide Web) ist ein hypertextbasiertes, multimediales Informationssystem für den geschäftlichen und privaten Gebrauch und wird heute meist mit dem Begriff Internet gleichgesetzt. Bedienung mittels Web-Browser. (2 Pkte)

Bei **E-Mail** handelt es sich um einen asynchronen Dienst zur persönlichen aktiven Kommunikation. Nachrichten werden versandt und in so genannte Postfächern zugestellt, deren Inhalt bei Bedarf geleert werden kann. Die Kommunikation ist asynchron, weil die gleichzeitige Anwesenheit von Sender und Empfänger der Nachricht nicht notwendig ist. Der Kommunikationsprozess kann zeitlich auseinanderfallen. (2 Pkte)

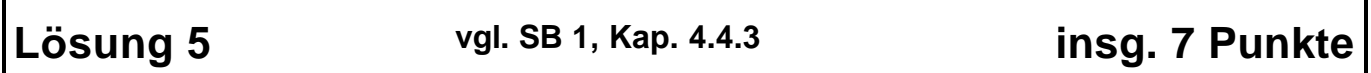

- a) Bei externem Speichern handelt es sich um Speichermedien zur dauerhaften Speicherung von Informationen. Zu unterscheiden ist hier in (2 Pkte)
	- Primärspeicher, bei denen unmittelbar ein Zugriff auf ein im System festinstalliertes Speichermedium möglich ist
	- Sekundärspeicher, bei den der Datenzugriff erst nach Einlegen des Datenträgers möglich ist und
	- Backup-Speicher, der zur Sicherung von Daten verwendet wird.

Primärspeicher sind z.B. Festplatten, Sekundärspeicher sind z.B. Disketten, Backup-Speicher Magnetbänder, auch Festplatten und Disketten. (3 Pkte)

b) Unter internem Speicher wird RAM und ROM verstanden. Beim RAM (Random Access Memory) handelt es sich um einen flüchtigen Schreib-Lese-Speicher, dessen Inhalt nach dem Ausschalten des Gerätes verloren geht. Er trägt zur Laufzeit die Daten und Programme. Beim ROM (Read Only Memory) handelt sich um einen Festwertspeicher, in dem Mikroprogramme abgelegt sind, die für die interne Steuerung notwendig sind. (2 Pkte)

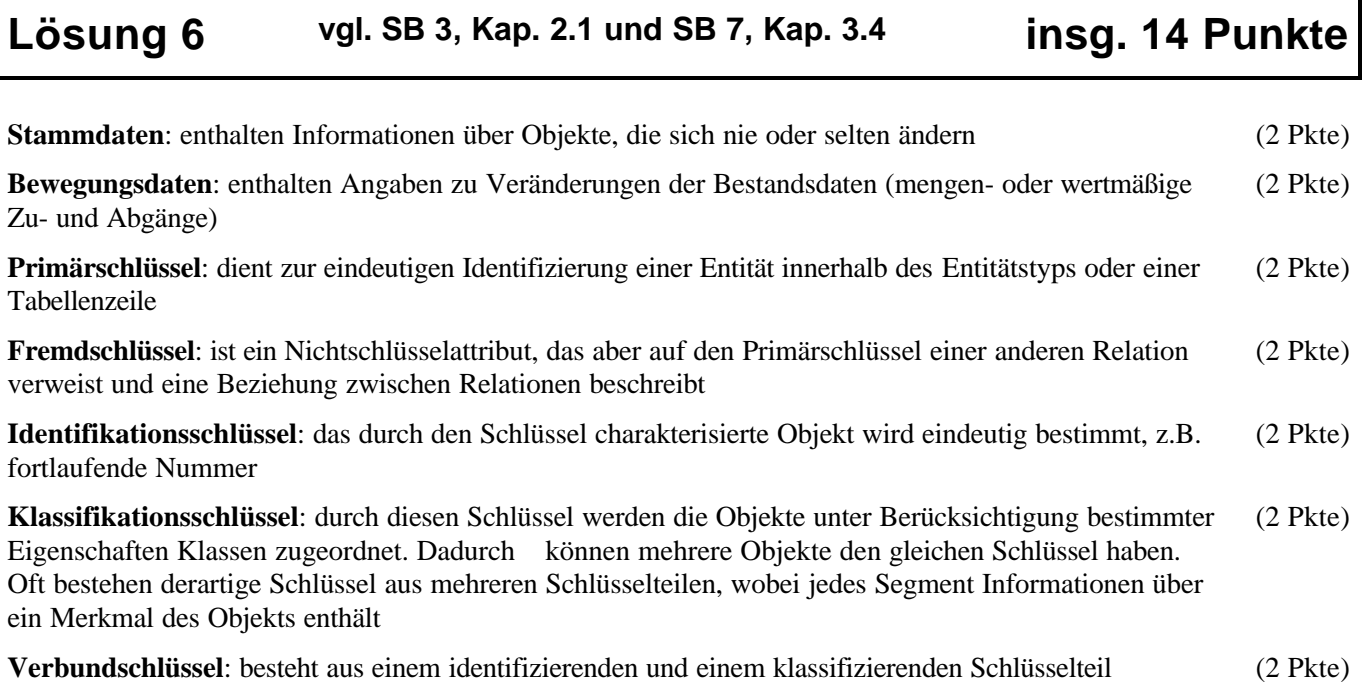

## **Lösung 7 vgl. SB 3, Kap. 3.4.4 insg. 9 Punkte**

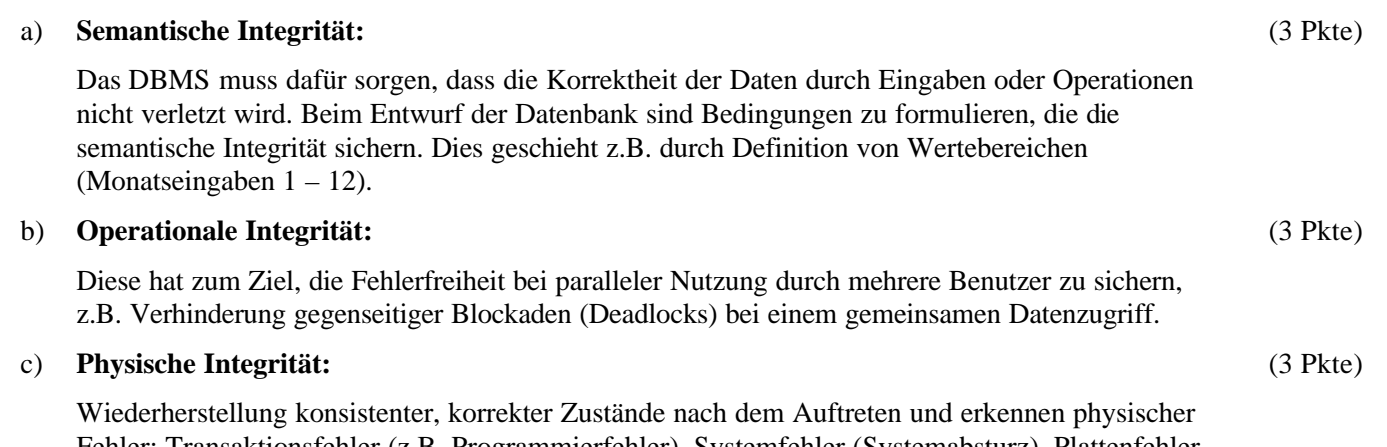

Fehler: Transaktionsfehler (z.B. Programmierfehler), Systemfehler (Systemabsturz), Plattenfehler (Schreib-/Lesefehler, Headcrash).

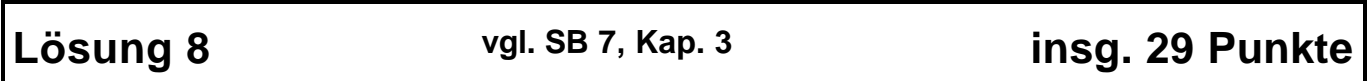

### a) **Beschreibung der Entitätstypen (13 Pkte)**

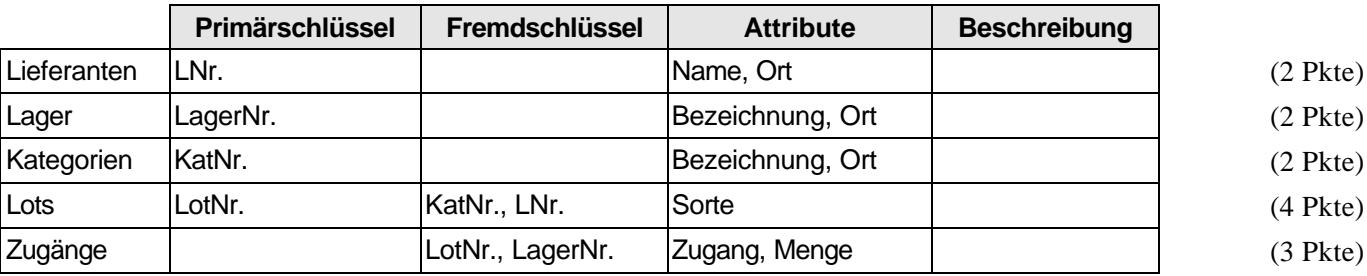

(**Hinweis:** Die korrekte Tabellenzeile und die korrekten Primär- und Fremdschlüssel der Entitätstypen sind jeweils mit 1 Pkt zu bewerten.)

### b) **ERD (8 Pkte)**

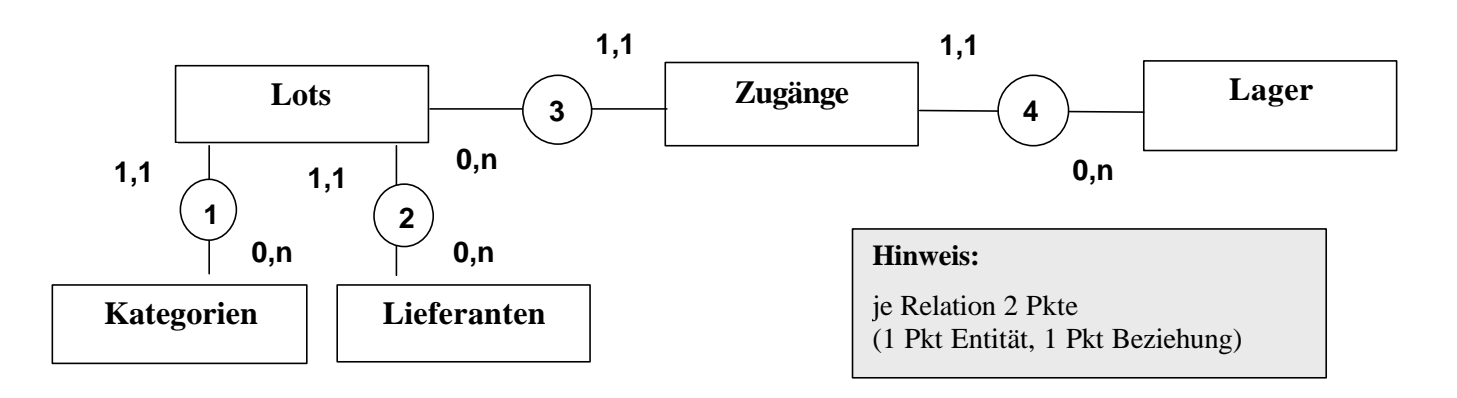

**BW-WIG-S12 – 020601** Seite 4/5

### c) **Relationships (8 Pkte)**

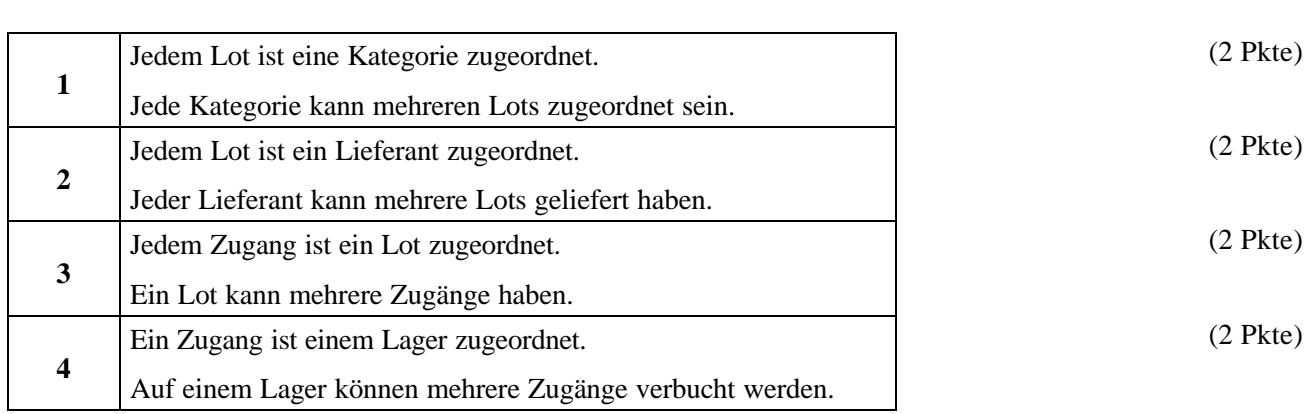